Муниципальное общеобразовательное учреждение Силикатненская средняя школа имени В.Г. Штыркина

Рассмотрена на заседании педагогического совета Протокол № 10 от 22.06.2023

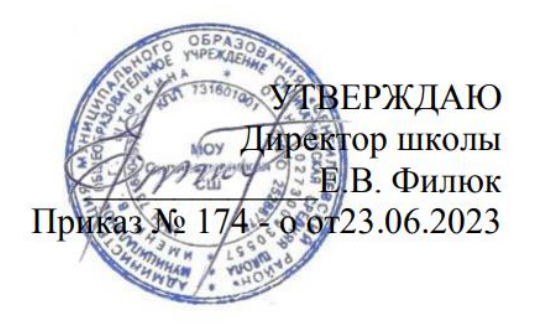

# **ДОПОЛНИТЕЛЬНАЯ ОБЩЕОБРАЗОВАТЕЛЬНАЯ ОБЩЕРАЗВИВАЮЩАЯ ПРОГРАММА технической направленности** *«3D - моделирование»*

**Возраст обучающихся:** *11-13* **Срок реализации:** *1 год* **Уровень программы:** *стартовый*

> Разработчик программы: *Педагог дополнительного образования Кремер Виктория Анатольевна*

п. Силикатный, 2023 г.

# **Содержание**

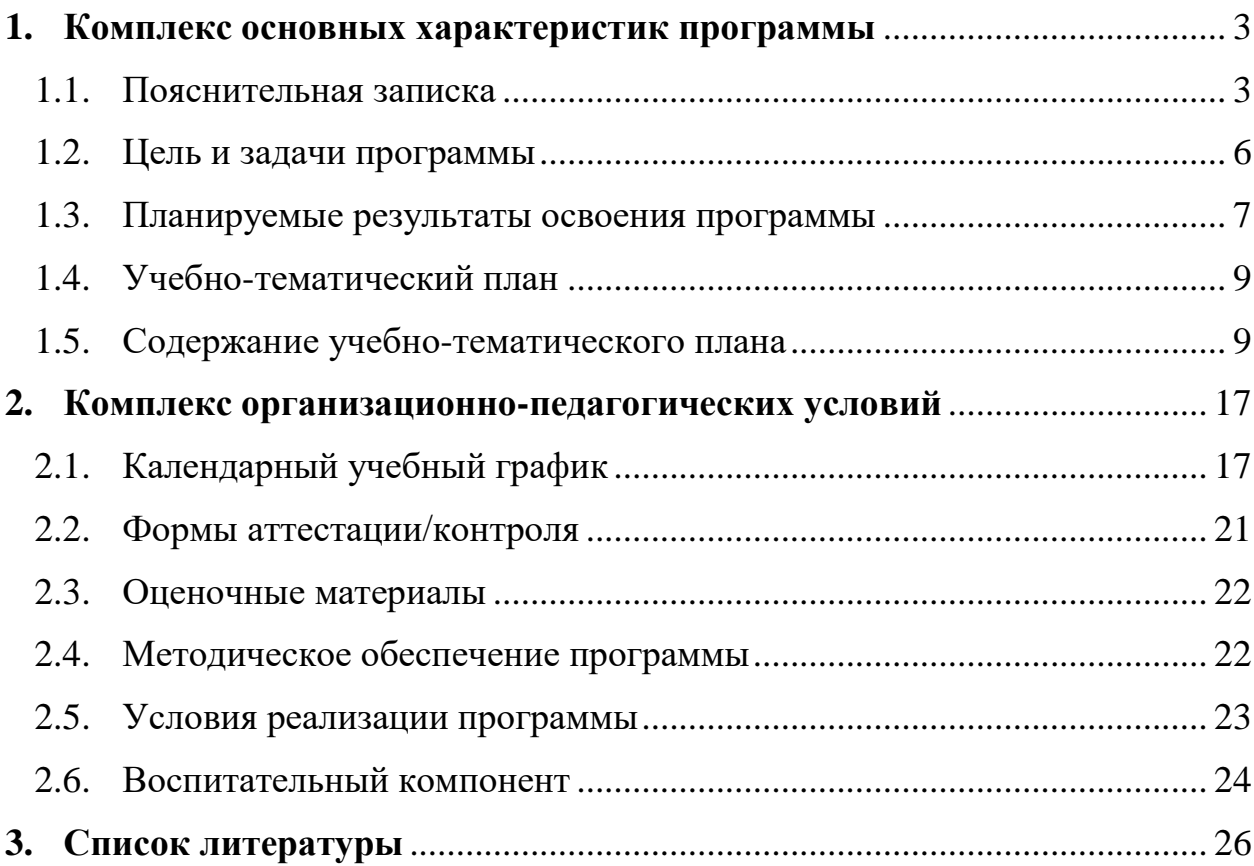

# <span id="page-2-0"></span>**1. КОМПЛЕКС ОСНОВНЫХ ХАРАКТЕРИСТИК ПРОГРАММЫ**

# **1.1. Пояснительная записка**

# **Нормативно-правовое обеспечение программы:**

<span id="page-2-1"></span>Дополнительная общеобразовательная общеразвивающая программа технической направленности «3D - моделирование»разработана в соответствии со следующими нормативно-правовыми документами:

Федеральный закон от 29 декабря 2012 года № 273-ФЗ «Об образовании в Российской Федерации» (ст. 2, ст. 15, ст.16, ст.17, ст.75, ст. 79);

Концепция развития дополнительного образования до 2030 года, утвержденной распоряжением Правительства Российской Федерации от 31.03.2022 года № 678-р;

Приказ Министерства просвещения Российской Федерации от 27 июля 2022 года № 629 «Об утверждении порядка организации образовательной деятельности по дополнительным общеобразовательным программам»;

Методические рекомендации по проектированию дополнительных общеразвивающих программ № 09-3242 от 18.11.2015 года;

СП 2.4.3648-20 Санитарно-эпидемиологические требования к организациям воспитания и обучения, отдыха и оздоровления детей и молодежи;

Локальные акты образовательной организации:

Устав образовательной организации МОУ Силикатненская СШ им. В.Г. Штыркина;

Положение о разработке, структуре и порядке утверждения дополнительной общеобразовательной общеразвивающей программы в МОУ Силикатненская СШ им. В.Г. Штыркина*;*

Положение о порядке проведения входного, текущего контроля, итогового контроля освоения обучающимися дополнительных общеобразовательных общеразвивающих программ, промежуточной и итоговой аттестации обучающихся в МОУ Силикатненская СШ им. В.Г. Штыркина*;*

**Нормативные документы, регулирующие использование сетевой формы: (***указываются в случае реализации программы в сетевой форме)*

Письмо Минобрнауки России от 28.08.2015 года № АК – 2563/05 «О методических рекомендациях» (вместе с Методическими рекомендациями по организации образовательной деятельности с использованием сетевых форм реализации образовательных программ);

Приказ Министерства науки и высшего образования Российской Федерации и Министерства просвещения Российской Федерации от 05.08.2020 г. N 882/391 "Об организации и осуществлении образовательной деятельности при сетевой форме реализации образовательных программ».

Положение о реализации дополнительных общеобразовательных программ в сетевой форме МОУ Силикатненская СШ им. В.Г. Штыркина*;*

Договор о сетевой форме реализации дополнительных общеразвивающих программ*.*

Положение о порядке зачета результатов освоения обучающимися учебных предметов, курсов, дисциплин (модулей), дополнительных образовательных программ в других образовательных организациях, осуществляющих образовательную деятельность.

**Нормативные документы, регулирующие использование электронного обучения и дистанционных технологий: (***указываются в случае реализации программы с использованием электронного обучения и дистанционных образовательных технологий)*

Приказ Министерства образования и науки РФ от 23.08.2017 года № 816 «Порядок применения организациями, осуществляющих образовательную деятельность электронного обучения, дистанционных образовательных технологий при реализации образовательных программ»

Методические рекомендации от 20 марта 2020 г. по реализации образовательных программ начального общего, основного общего, среднего общего образования, образовательных программ среднего профессионального образования и дополнительных общеобразовательных программ с применением электронного обучения и дистанционных образовательных технологий.

Положение о реализации дополнительных общеобразовательных программ с использованием электронного обучения и дистанционных образовательных технологий в МОУ Силикатненская СШ им. В.Г. Штыркина*;*

**Нормативные документы, регулирующие реализацию адаптированных программ:** (*указываются в случае реализации адаптированной дополнительной общеразвивающей программы*)

Методические рекомендации по реализации адаптированных дополнительных общеобразовательных программ, способствующих социальнопсихологической реабилитации, профессиональному самоопределению детей с ограниченными возможностями здоровья, включая детей инвалидов, с учетом их образовательных потребностей (письмо от 29.03.2016 № ВК-641/09).

# **Направленность (профиль):** техническая

# **Актуальность программы:**

Актуальность программы: состоит в том, что она направлена на овладение знаниями в области компьютерной трехмерной графики конструирования и технологий на основе методов активизации творческого воображения, и тем самым способствует развитию конструкторских, изобретательских, научно-технических компетентностей и нацеливает детей на осознанный выбор необходимых обществу профессий, как инженерконструктор, инженер-технолог, проектировщик, дизайнер и т.д.

# **Отличительные особенности программы**:

Отличительные особенности программы: образовательной программы заключается в адаптированном для восприятия школьниками содержании программы обучения 3D-технологиям, таким как: инженерная система автоматизированного проектирования, компьютерный редактор трехмерной графики, прототипирование, 3D-печать. Программа ориентирована на индивидуальное инженерное творчество учащегося. Создание моделей по существующим схемам не является самоцелью, но лишь примером, отправной точкой для создания собственных уникальных моделей.

# **Новизна программы**:

занятия по 3D моделированию помогают приобрести глубокие знания в области технических наук, ценные практические умения и навыки, воспитывают трудолюбие, дисциплинированность, культуру труда, умение работать в коллективе. Знания, полученные при изучении программы «3Dмоделирование в SketchUp», учащиеся могут применить для подготовки мультимедийных разработок по различным предметам – математике, физике, химии, биологии и др. Трехмерное моделирование служит основой для изучения систем виртуальной реальности.

# **Адресат программы:**

Программа предназначена для обучения детей (подростков) в возрасте 11- 13.

Возможен прием детей, указанный возраст которых, будет, достигнут в течение учебного года. При наличии технических способностей , выявленных путем диагностики возможен прием детей на данную программу с 8 лет. Главное психологическое приобретение ранней юности — это открытие своего внутреннего мира, внутреннее «Я». Главным измерением времени в самосознании является будущее, к которому он (она) себя готовит.В этом возрасте человек начинает выстраивать собственное мировоззрение и планы будущей жизни. Он уже не просто моделирует, кем он станет в будущем, а предпринимает конкретные шаги в построении своей будущей жизни. Ведущая деятельность в этом возрасте — учебно-профессиональная, в процессе которой формируются такие новообразования, как мировоззрение, профессиональные интересы, самосознание, мечта и идеалы.

**Уровень освоения программы**: стартовый

**Наполняемость группы**: 10-12

**Объем программы:** 72часа

**Срок освоения программы**: 1 год

**Режим занятий:** 1 раз в неделю по 2 часа с 1 группой

**Форма реализации**: с применением дистанционных образовательных технологий

# **Форма(ы) обучения**: очная

# **Особенности организации образовательного процесса.**

В программе «3 Д моделирование» реализуются 2 модуля (1 модульсентября-декабрь-34 часа; 2 модуль-января-май-38 часов).

При дистанционном обучении используются следующие образовательные ресурсы:

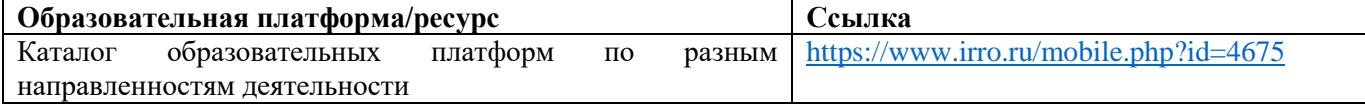

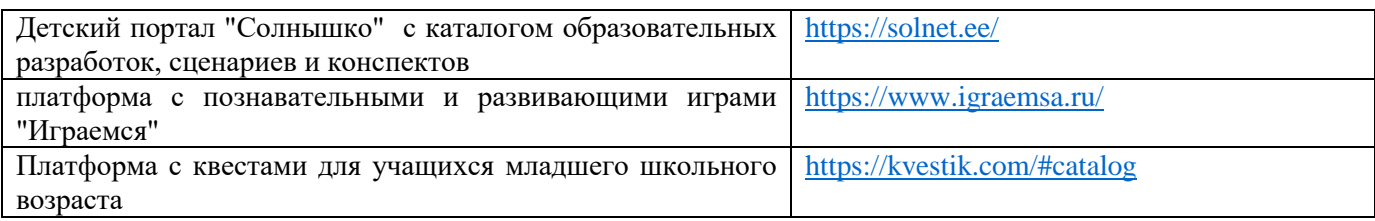

Деятельность по программе «3D-моделирование» по духовнонравственному развитию, воспитанию и социализации учащихся осуществляется в рамках Программы воспитания МБУ ДО ЦДТ №1. Практическая реализация цели и задач воспитания осуществляется в рамках следующих направлений воспитательной работы Центра. Каждое из них представлено в модулях: «Ключевые дела», «Руководство творческим объединением, секцией, клубом», «Занятие в школе», «Работа с родителями», «Самоуправление», «Профориентация», «Наставничество», «Медиа», «Экскурсии, экспедиции, походы», «Музеи» (Приложение А). Особенности организации образовательного процесса отражают: - региональные (муниципальные) особенности и традиции. Для осуществления образовательного процесса по дополнительной общеразвивающей программе «3-D моделирование» создана система форм и методов оптимальных для нашего региона. -особенности форм проведения занятий -групповые.

# **1.2. Цель и задачи программы**

<span id="page-5-0"></span>**Цель программы:** Повышение интереса молодежи к инженерному образованию по средствам современных программных средств для обработки трёхмерных изображений, ознакомление с принципами и инструментарием работы в трехмерных графических редакторах и возможностями 3D печати.

# **Задачи программы**:

# *Образовательные:*

Способствовать образованию у детей: - формирование интереса к технике, конструированию, программированию, высоким технологиям;

- формирование навыков моделирования через создание виртуальных объектов в предложенной среде конструирования; научить учащихся владеть различными техниками работы с материалами, инструментами и приспособлениями, необходимыми в работе; обучить принципу построения и хранения изображений.

# *Развивающие:*

 - развивать природные задатки учащихся, их творческий потенциал, фантазию, наблюдательность;

- способствовать развитию творческого мышления при создании 3D моделей; - способствовать развитию логического, алгоритмического и системного мышления;

расширять области знаний о профессиях.

 развивать глазомер, чувство цвета, пропорций; - способствовать углублению и практического применения знаний по математике (геометрии);

 развивать индивидуальные способности каждого учащегося в конструкторском, художественном, технологическом выполнении своей работы.

#### *Воспитательные:*

-обеспечить возможность эстетического воспитания средствами 3Dмоделирования как фактора современной эстетической среды; побуждать к овладению основами нравственного поведения и нормами гуманистической морали: доброты, взаимопонимания, милосердия, веры в созидательные способности человека, терпимости по отношению к людям, культуры общения, интеллигентности; -обеспечить возможность воспитания информационной культуры учащихся, внимательности, аккуратности, дисциплинированности, усидчивости; - побуждать к участию в олимпиадах, фестивалях и конкурсах технической направленности с индивидуальными и групповыми проектами.

# **1.3. Планируемые результаты освоения программы Предметные образовательные результаты:**

<span id="page-6-0"></span> $\Box$ умение использовать терминологию моделирования; умение работать в среде графических 3D редакторов;  $\Box$ умение создавать новые примитивные модели из имеющихся заготовок путем разгруппировки-группировки частей моделей и их модификации;  $\Box$ умение самостоятельно определять цели своего обучения, ставить и формулировать для себя новые задачи в учёбе и познавательной деятельности, развивать мотивы и интересы своей познавательной деятельности; владение основами самоконтроля, самооценки, принятия решений и осуществления осознанного выбора в учебной и познавательной деятельности; умение определять понятия, создавать обобщения, устанавливать аналогии, классифицировать, самостоятельно выбирать основания и критерии для классификации, устанавливать причинно-следственные связи, строить логическое рассуждение, умозаключение (индуктивное, дедуктивное и по аналогии) и делать выводы; умение создавать, применять и преобразовывать графические объекты для решения учебных и творческих задач; умение осознанно использовать речевые средства в соответствии с задачей коммуникации;

поиск и выделение необходимой информации в справочном разделе учебников;

умение использовать инженерные программы с использованием навыков композиции и перспективы; владение широким арсеналом технических средств, для создания готового инженерного решения;

сформированная база знаний в сфере изобразительных искусств и применение их их на практике; знание графических редакторов КОМПАС 3D и иных, использование их для подачи своего инженерного решения; научатся создавать детали, сборки, чертежи деталей и сборок, создавать механизмы и и их их анимацию; получат опыт работы командной работы над проектом.  $\Box$ формирование графической культуры; формирование представления о  $\Box$ графических средствах отображения, создания, хранения, передачи и обработки информации; развитие основных навыков и умений использования чертежных инструментов;

формирование представления об основных изучаемых понятиях: проекция, комплексный чертеж, вид, разрез, сечение; формирование умений применять геометро-графические знания и умения для решения различных прикладных задач; овладение компьютерными технологиями для получения графических изображений.

#### **Метапредметные результаты:**

умение ставить учебные цели;  $\Box$ умение использовать внешний план для решения поставленной задачи; умение планировать свои действия в соответствии с поставленной задачей и условиями ее реализации; умение осуществлять итоговый и пошаговый контроль выполнения учебного задания по переходу информационной обучающей среды из начального состояния в конечное; умение сличать результат действий с эталоном (целью);  $\perp$ умение вносить коррективы в действия в случае расхождения результата решения задачи с ранее поставленной целью; умение оценивать результат своей работы с помощью тестовых компьютерных программ, а также самостоятельно определять пробелы в усвоении материала курса.

#### **Личностные результаты:**

<span id="page-7-0"></span>формирование ответственного отношения к учению, готовности и способности, учащихся к саморазвитию и самообразованию на основе мотивации и к обучению и познанию; формирование целостного мировоззрения, соответствующего современному уровню развития науки и общественной практики; развитие осознанного и ответственного отношения к собственным поступкам при работе с графической информацией;  $\Box$ формирование коммуникативной компетентности в процессе образовательной, учебно-исследовательской, творческой и других видов деятельности.

ℸ

**1.4. Учебно-тематический план**

 $\overline{\phantom{a}}$ 

 $\mathbf{I}$ 

<span id="page-8-0"></span>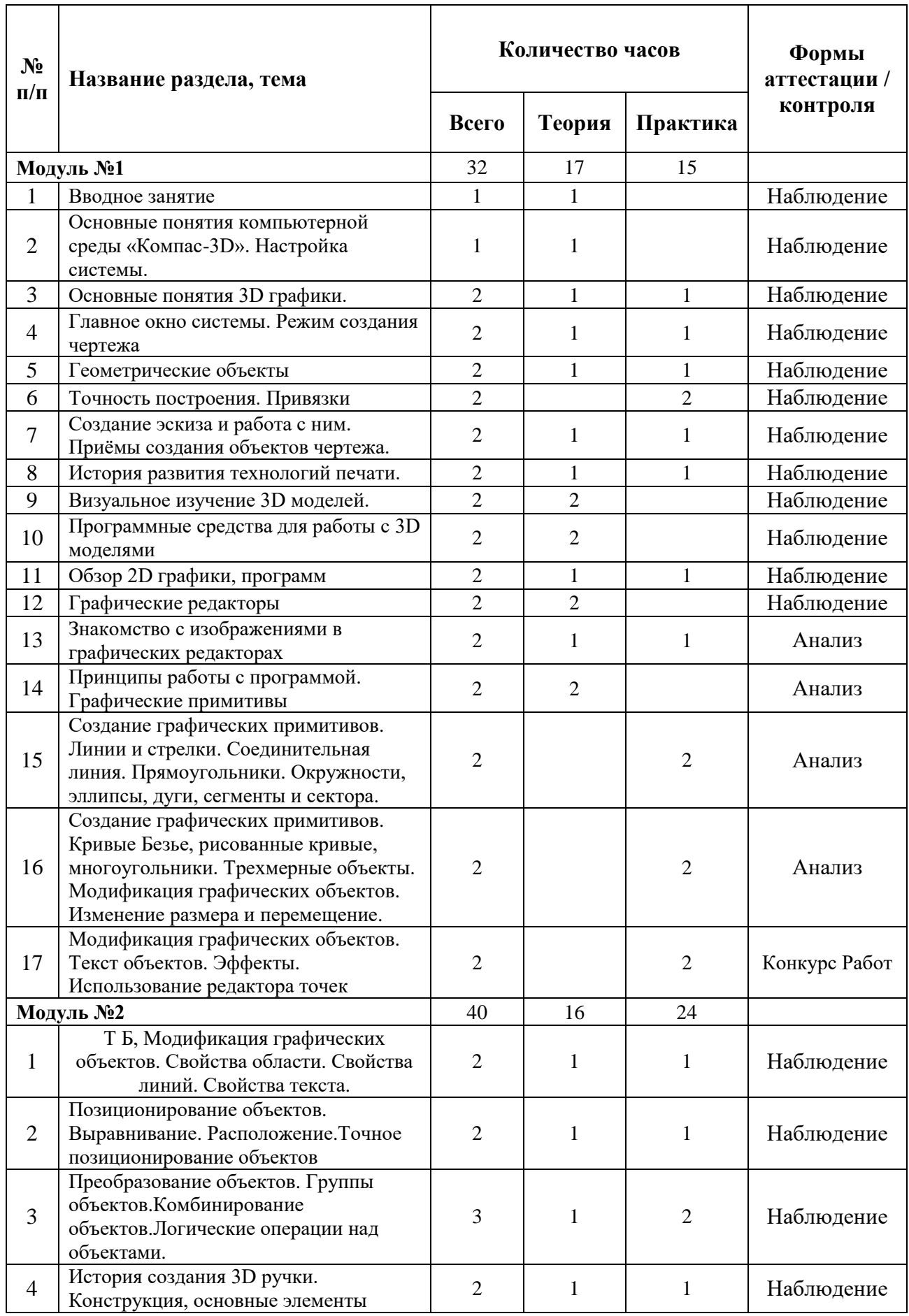

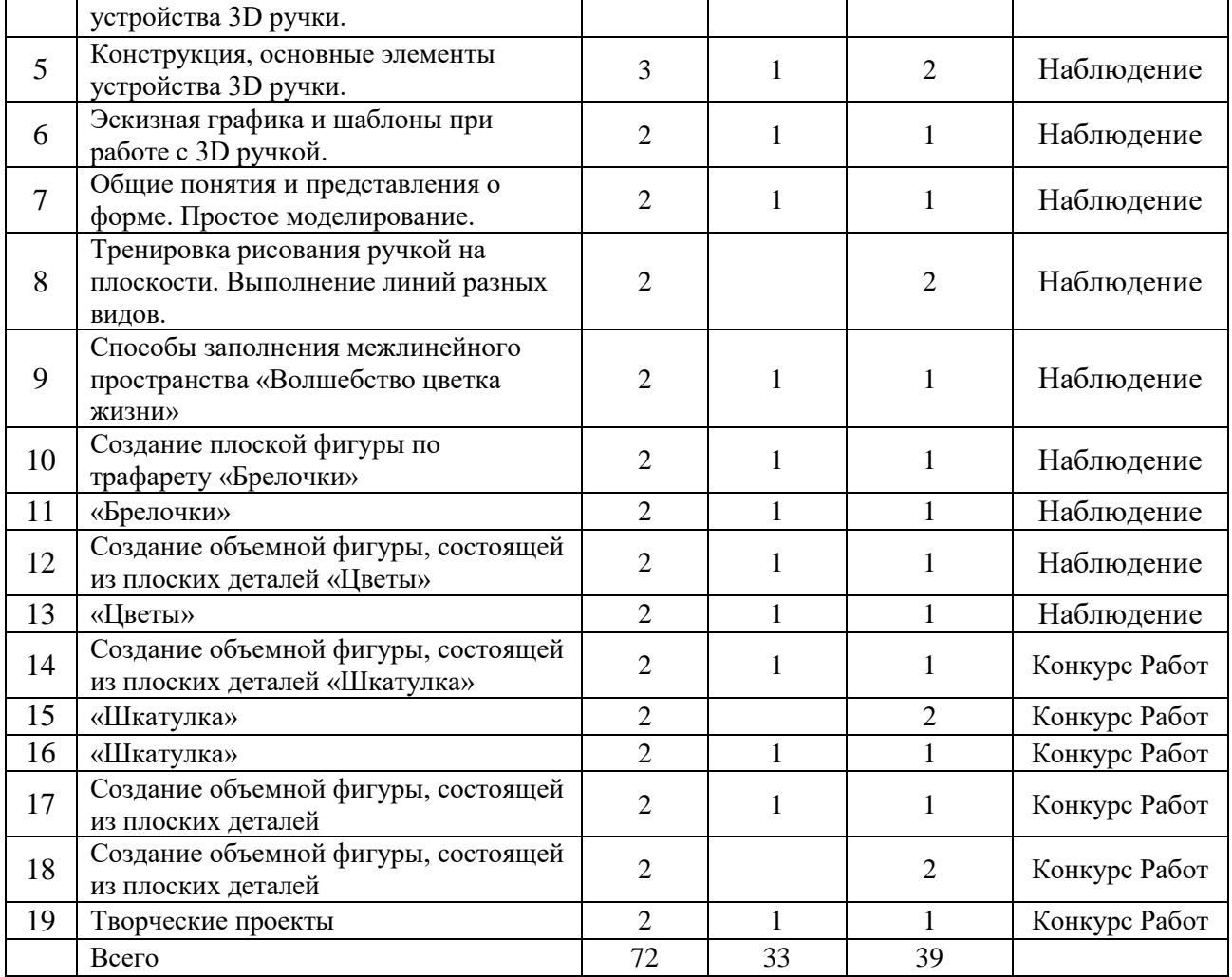

# **1.5. Содержание учебно-тематического плана МОДУЛЬ №1**

# **Занятие 1.Вводное занятие**

**Теория:** введение в программу. Входная диагностика. Инструктаж по ТБ. Знакомство с детьми. Правила внутреннего распорядка.

**Контроль:** опрос.

# **Занятие 2.Основные понятия компьютерной среды «Компас-3D». Настройка системы.**

**Теория:** Основные понятия компьютерной среды «Компас-3D». Настройки параметров системы и текущего документа.

**Контроль:** наблюдение.

**Оборудование:** компьютеры, программа «Компас-3D», проектор.

# **Занятие 3. Основные понятия 3D графики.**

**Теория:** 2D и 3D. Тела, поверхности, кривые, полигоны. Камеры. Навигация, проекции.

**Практика:** Работа с мерительными инструментами.

**Контроль:** наблюдение.

**Оборудование:** компьютеры, программа «Компас-3D», проектор.

10

# **Занятие 4. Главное окно системы. Режим создания чертежа.**

**Теория:** Интерфейс системы. Панели инструментов. Панель инструментов «Стандартная». Компактная панель, ее назначение и структура. Панель «Свойства объектов», назначение и структура.

**Практика:** Создание чертежа. Менеджер документа. Настройка формата и оформления чертежа. Основные панели. Рабочая область чертежа.

**Контроль:** наблюдение.

 **Оборудование:** компьютеры, проектор.

#### **Занятие 5.Геометрические объекты.**

**Теория:** Виды объектов. Линии. Типы линий. Особенности в наименованиях типов линий и их цветов. Параметры команд.

**Практика:** Построение отрезков. Параметры команды. Построение контура по вспомогательным прямым. Построение окружностей, многогранников, эллипсов.

**Контроль:** наблюдение.

**Оборудование:** компьютеры, проектор.

#### **Занятие 6.Точность построения. Привязки.**

**Практика:** Привязки. Глобальные и локальные привязки. Настройка глобальных привязок. Вспомогательные прямые. Назначение, виды и способы применения.

**Контроль:** наблюдение.

**Оборудование:** компьютеры, проектор.

# **Занятие 7.Создание эскиза и работа с ним. Приёмы создания объектов чертежа.**

**Теория:** основные приёмы создания объектов чертежа.

**Практика:** Построение вводом координат, автоматическое создание, полуавтоматическое создание объектов.

**Контроль:** наблюдение.

**Оборудование:** компьютеры, проектор.

#### **Занятие 8.История развития технологий печати.**

**Теория:** повторный инструктаж по ТБ. История развития технологий печати.

**Практика:** Построение вводом координат, автоматическое создание, полуавтоматическое создание объектов.

**Контроль:** наблюдение.

**Оборудование:** компьютеры, проектор.

# **Занятие 9.Визуальное изучение 3D моделей.**

**Теория:** как с помощью ПО для 3D моделирования можно спроектировать и визуализировать все свои мечты.

**Контроль:** наблюдение.

**Оборудование:** компьютеры, проектор.

# **Занятие 10.Программные средства для работы с 3D моделями.**

**Теория:**3D-программы— важный профессиональный инструмент. У программ разные интерфейсы ивозможности.

**Контроль:** наблюдение.

**Оборудование:** компьютеры, проектор.

#### **Занятие 11.Обзор 2D графики, программ.**

**Теория:** двумерная графика, то и ее возможности. Примеры программ. **Практика:** работа в программах. **Контроль:** наблюдение. **Оборудование:** компьютеры, проектор.

# **Занятие 12.Графические редакторы.**

**Теория:** Возможности графических редакторов. Их отличия, предназначения графических редакторов.

**Контроль:** наблюдение. **Оборудование:** компьютеры, проектор.

#### **Занятие 13. Знакомство с изображениями в графических редакторах.**

**Теория:** Знакомство с изображениями в графических редакторах. Компьютерная графика.

**Практика:** работа в графическом редакторе.

**Контроль:** Анализ.

**Оборудование:** компьютеры, проектор.

**Занятие 14[.Принципы работы с программой.](https://infourok.ru/go.html?href=http%3A%2F%2Ftepka.ru%2Fopenoffice%2F26.html) [Графические](https://infourok.ru/go.html?href=http%3A%2F%2Ftepka.ru%2Fopenoffice%2F27.html)  [примитивы.](https://infourok.ru/go.html?href=http%3A%2F%2Ftepka.ru%2Fopenoffice%2F27.html) [Создание графических примитивов.](https://infourok.ru/go.html?href=http%3A%2F%2Ftepka.ru%2Fopenoffice%2F27.html%2377) [Линии и стрелки.](https://infourok.ru/go.html?href=http%3A%2F%2Ftepka.ru%2Fopenoffice%2F27.html%2378) [Соединительная линия.](https://infourok.ru/go.html?href=http%3A%2F%2Ftepka.ru%2Fopenoffice%2F27.html%2379) [Прямоугольники.](https://infourok.ru/go.html?href=http%3A%2F%2Ftepka.ru%2Fopenoffice%2F27.html%2380) [Окружности, эллипсы, дуги,](https://infourok.ru/go.html?href=http%3A%2F%2Ftepka.ru%2Fopenoffice%2F27.html%2381)  [сегменты и сектора.](https://infourok.ru/go.html?href=http%3A%2F%2Ftepka.ru%2Fopenoffice%2F27.html%2381)**

**Теория:** Работа с с изображениями в графических редакторах. Компьютерная графика.

**Контроль:** Анализ.

**Оборудование:** компьютеры, проектор.

**Занятие 15[.Создание графических примитивов.](https://infourok.ru/go.html?href=http%3A%2F%2Ftepka.ru%2Fopenoffice%2F27.html%2377) [Кривые Безье,](https://infourok.ru/go.html?href=http%3A%2F%2Ftepka.ru%2Fopenoffice%2F27.html%2384)  [рисованные кривые, многоугольники.](https://infourok.ru/go.html?href=http%3A%2F%2Ftepka.ru%2Fopenoffice%2F27.html%2384) Трехмерные объекты. [Модификация графических объектов.](https://infourok.ru/go.html?href=http%3A%2F%2Ftepka.ru%2Fopenoffice%2F28.html) [Изменение размера и перемещение.](https://infourok.ru/go.html?href=http%3A%2F%2Ftepka.ru%2Fopenoffice%2F28.html%2386)**

**Практика:** работа в графическом редакторе.

**Контроль:** Анализ.

**Оборудование:** компьютеры, проектор.

**Занятие 16[.Модификация графических объектов.](https://infourok.ru/go.html?href=http%3A%2F%2Ftepka.ru%2Fopenoffice%2F28.html) [Текст объектов.](https://infourok.ru/go.html?href=http%3A%2F%2Ftepka.ru%2Fopenoffice%2F28.html%2387) [Эффекты.](https://infourok.ru/go.html?href=http%3A%2F%2Ftepka.ru%2Fopenoffice%2F28.html%2388) [Использование редактора точек.](https://infourok.ru/go.html?href=http%3A%2F%2Ftepka.ru%2Fopenoffice%2F28.html%2389)**

**Практика:** работа в графическом редакторе. **Контроль:** Анализ. **Оборудование:** компьютеры, проектор.

**Занятие 17[.Модификация графических объектов.](https://infourok.ru/go.html?href=http%3A%2F%2Ftepka.ru%2Fopenoffice%2F28.html) [Свойства области.](https://infourok.ru/go.html?href=http%3A%2F%2Ftepka.ru%2Fopenoffice%2F28.html%2390) Практика:** работа в графическом редакторе. **Контроль:** Анализ. **Оборудование:** компьютеры, проектор.

# **Модуль №2**

# **Занятие 18.ТБ. [Позиционирование объектов.](https://infourok.ru/go.html?href=http%3A%2F%2Ftepka.ru%2Fopenoffice%2F29.html) [Выравнивание.](https://infourok.ru/go.html?href=http%3A%2F%2Ftepka.ru%2Fopenoffice%2F29.html%2394) [Расположение.](https://infourok.ru/go.html?href=http%3A%2F%2Ftepka.ru%2Fopenoffice%2F29.html%2395) [Точное позиционирование объектов.](https://infourok.ru/go.html?href=http%3A%2F%2Ftepka.ru%2Fopenoffice%2F29.html%2397)**

**Теория:** ТБ. [Позиционирование объектов. Позиционирование объектов.](https://infourok.ru/go.html?href=http%3A%2F%2Ftepka.ru%2Fopenoffice%2F29.html) [Выравнивание.](https://infourok.ru/go.html?href=http%3A%2F%2Ftepka.ru%2Fopenoffice%2F29.html%2394) [Расположение.](https://infourok.ru/go.html?href=http%3A%2F%2Ftepka.ru%2Fopenoffice%2F29.html%2395) [Точное позиционирование объектов.](https://infourok.ru/go.html?href=http%3A%2F%2Ftepka.ru%2Fopenoffice%2F29.html%2397)

**Практика:** работа в графическом редакторе.

**Контроль:** Наблюдение.

**Оборудование:** компьютеры, проектор.

**Занятие 19. Позиционирование объектов. Выравнивание. Расположение. Точное позиционирование объектов .**

**Теория:** ТБ. [Позиционирование объектов.](https://infourok.ru/go.html?href=http%3A%2F%2Ftepka.ru%2Fopenoffice%2F29.html) [Позиционирование объектов.](https://infourok.ru/go.html?href=http%3A%2F%2Ftepka.ru%2Fopenoffice%2F29.html) [Выравнивание.](https://infourok.ru/go.html?href=http%3A%2F%2Ftepka.ru%2Fopenoffice%2F29.html%2394) [Расположение.](https://infourok.ru/go.html?href=http%3A%2F%2Ftepka.ru%2Fopenoffice%2F29.html%2395) [Точное позиционирование объектов.](https://infourok.ru/go.html?href=http%3A%2F%2Ftepka.ru%2Fopenoffice%2F29.html%2397)

**Практика:** работа в графическом редакторе.

**Контроль:** Наблюдение.

**Оборудование:** компьютеры, проектор.

# **Занятие 20. [Преобразование объектов.](https://infourok.ru/go.html?href=http%3A%2F%2Ftepka.ru%2Fopenoffice%2F30.html) [Группы объектов.](https://infourok.ru/go.html?href=http%3A%2F%2Ftepka.ru%2Fopenoffice%2F31.html) [Комбинирование объектов.](https://infourok.ru/go.html?href=http%3A%2F%2Ftepka.ru%2Fopenoffice%2F32.html) [Логические операции над объектами.](https://infourok.ru/go.html?href=http%3A%2F%2Ftepka.ru%2Fopenoffice%2F33.html)**

**Теория:** ТБ. [Позиционирование объектов. Позиционирование объектов.](https://infourok.ru/go.html?href=http%3A%2F%2Ftepka.ru%2Fopenoffice%2F29.html) [Выравнивание.](https://infourok.ru/go.html?href=http%3A%2F%2Ftepka.ru%2Fopenoffice%2F29.html%2394) [Расположение.](https://infourok.ru/go.html?href=http%3A%2F%2Ftepka.ru%2Fopenoffice%2F29.html%2395) [Точное позиционирование объектов.](https://infourok.ru/go.html?href=http%3A%2F%2Ftepka.ru%2Fopenoffice%2F29.html%2397)

**Практика:** работа в графическом редакторе.

**Контроль:** Наблюдение.

**Оборудование:** компьютеры, проектор.

# **Занятие 21. История создания 3D ручки. Конструкция, основные элементы устройства 3D ручки.**

**Теория:** История создания 3D ручки. Конструкция, основные элементы устройства 3D ручки.

**Практика:** работа с 3D ручками.

**Контроль:** Наблюдение.

**Оборудование:** компьютер, проектор, 3D ручка.

**Занятие 22. Конструкция, основные элементы устройства 3D ручки. Теория:** Конструкция, основные элементы устройства 3D ручки. **Практика:** работа с 3D ручками.

**Контроль:** Наблюдение. **Оборудование:** компьютер, проектор, 3D ручка.

**Занятие 23.Эскизная графика и шаблоны при работе с 3D ручкой. Теория:** понятие эскизной графики. **Практика:** работа по шаблонам при работе с 3D ручкой. **Контроль:** Наблюдение. **Оборудование:** компьютер, проектор, шаблоны, 3D ручка.

# **Занятие 24.Общие понятия и представления о форме. Простое моделирование.**

**Теория:** Общие понятия и представления о форме. **Практика:** работа по шаблонам при работе с 3D ручкой. **Контроль:** Наблюдение. **Оборудование:** компьютер, проектор, шаблоны, 3D ручка.

**Занятие 25. Тренировка рисования ручкой на плоскости. Выполнение линий разных видов.**

**Теория:** Общие понятия и представления о форме.

**Практика:** проектирование моделей.

**Контроль:** Наблюдение.

**Оборудование:** компьютер, проектор, шаблоны, 3D ручка.

# **Занятие 26. Способы заполнения межлинейного пространства «Волшебство цветка жизни».**

**Теория:** Общие понятия и представления о форме.

**Практика:** заполнение межлинейного пространства «Волшебство цветка жизни».

**Контроль:** Наблюдение.

**Оборудование:** компьютер, проектор, шаблоны, 3D ручка.

# **Занятие 27.Создание плоской фигуры по трафарету «Брелочки».**

**Теория:** основы создания плоской фигуры. **Практика:** работа с трафаретами «Брелочки». **Контроль:** Наблюдение. **Оборудование:** компьютер, проектор, шаблоны, 3D ручка.

**Занятие 28. «Брелочки».**

**Теория:** основы создания плоской фигуры. **Практика:** работа с трафаретами «Брелочки». **Контроль:** Конкурс работ. **Оборудование:** компьютер, проектор, шаблоны, 3D ручка.

**Занятие 29.Создание объемной фигуры, состоящей из плоских деталей «Цветы».**

**Теория:** основные этапы создания объемной фигуры, состоящей из плоских деталей «Цветы».

**Практика:** Создание объемной фигуры «Цветы».

**Контроль:** Наблюдение.

**Оборудование:** компьютер, проектор, шаблоны, 3D ручка.

# **Занятие 30.«Цветы».**

**Теория:** основные этапы создания объемной фигуры, состоящей из плоских деталей «Цветы».

**Практика:** работа с объемной фигурой «Цветы».

**Контроль:** Наблюдение.

**Оборудование:** компьютер, проектор, шаблоны, 3D ручка.

# **Занятие 31.Создание объемной фигуры, состоящей из плоских деталей «Шкатулка».**

**Теория:** основные этапы создания объемной фигуры, состоящей из плоских деталей «Шкатулка».

**Практика:** Создание объемной фигуры «Шкатулка». **Контроль:** Конкурс работ. **Оборудование:** компьютер, проектор, шаблоны, 3D ручка.

# **Занятие 32.«Шкатулка».**

**Практика:** работа с объемной фигурой «Шкатулка». **Контроль:** Конкурс работ. **Оборудование:** компьютер, проектор, шаблоны, 3D ручка.

# **Занятие 33. «Шкатулка».**

**Теория:** основные этапы создания объемной фигуры, состоящей из плоских деталей «Шкатулка».

**Практика:** работа с объемной фигурой «Шкатулка».

**Контроль:** Конкурс работ.

**Оборудование:** компьютер, проектор, шаблоны, 3D ручка.

**Занятие 34. Создание объемной фигуры, состоящей из плоских деталей.**

**Теория:** основные этапы создания объемной фигуры, состоящей из плоских деталей

**Практика:** 2D-моделирование и раскрой материала.

**Контроль:** Наблюдение.

**Оборудование:** компьютер, проектор.

# **Занятие 35. Создание объемной фигуры, состоящей из плоских деталей.**

**Практика:** основные этапы создания объемной фигуры, состоящей из плоских деталей.

**Контроль:** Конкурс работ. **Оборудование:** компьютер, проектор.

**Занятие 36. Творческие проекты. Практика:** 2D-моделирование и раскрой материала. **Контроль:** Конкурс (Защита проекта). **Оборудование:** компьютер, проектор.

# <span id="page-16-0"></span>**2. КОМПЛЕКС ОРГАНИЗАЦИОННО-ПЕДАГОГИЧЕСКИХ УСЛОВИЙ**

# **2.1. Календарный учебный график**

<span id="page-16-1"></span>**Место проведения: МОУ** Силикатненская СШ им. В.Г. Штыркина **Время проведения занятий:** 13:00-17:00 **Год обучения:** 2023-2024 **Количество учебных недель:** 36 недель. **Количество учебных дней:** 190 дней. **Сроки учебных периодов: 1 полугодие – 01.09.2023-29.12.2023 2 полугодие –15.02.2024-31.05.2024**

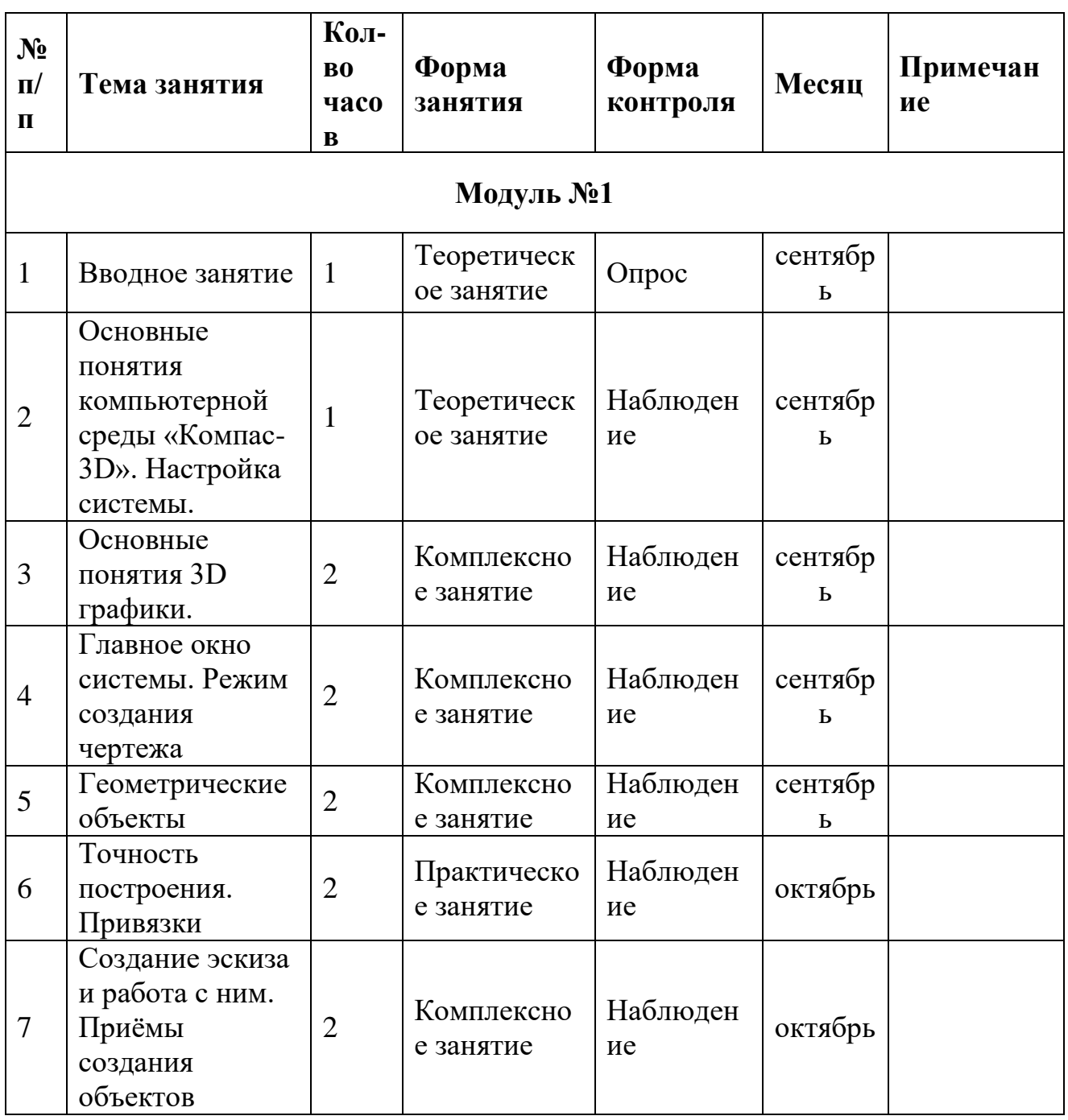

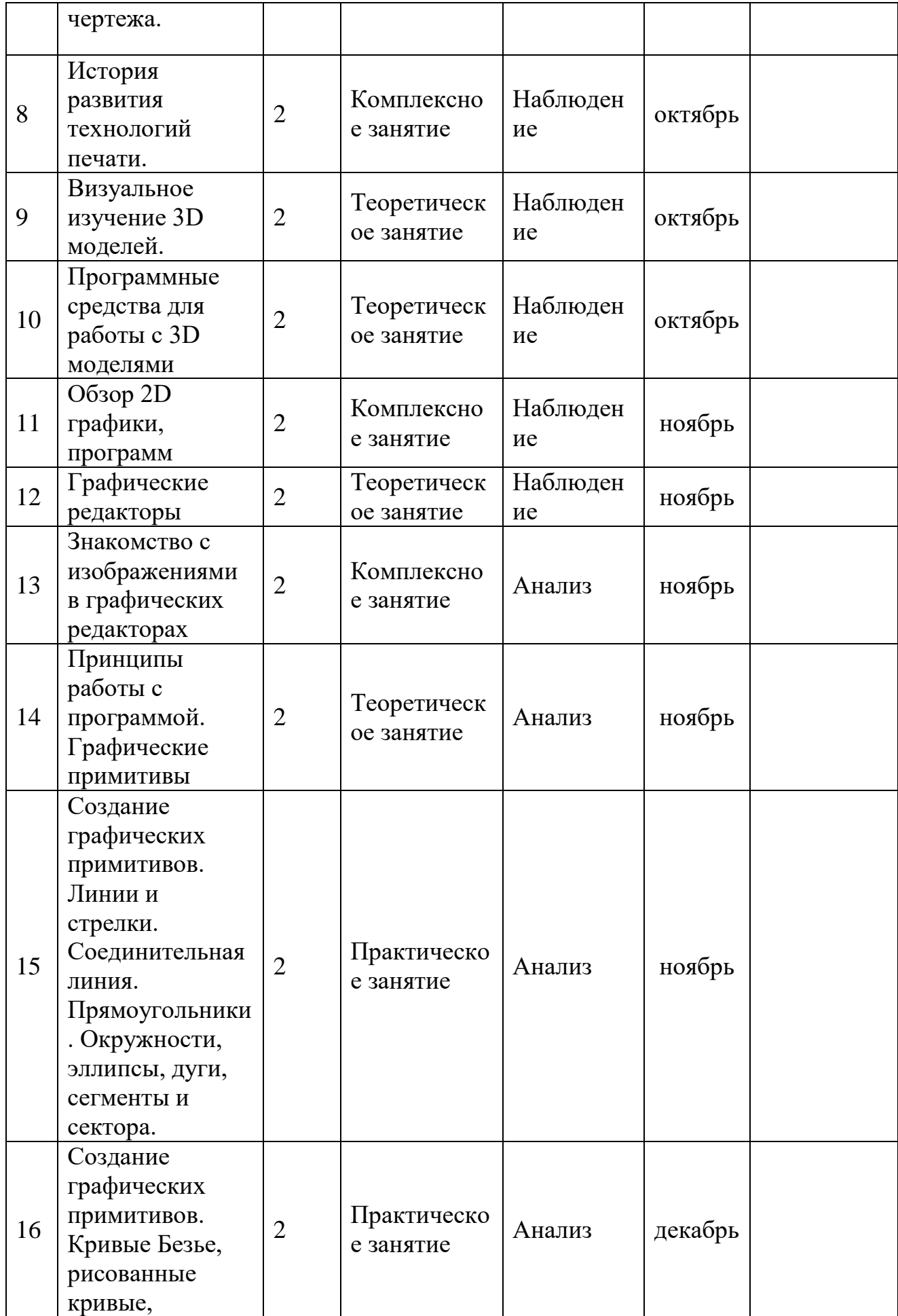

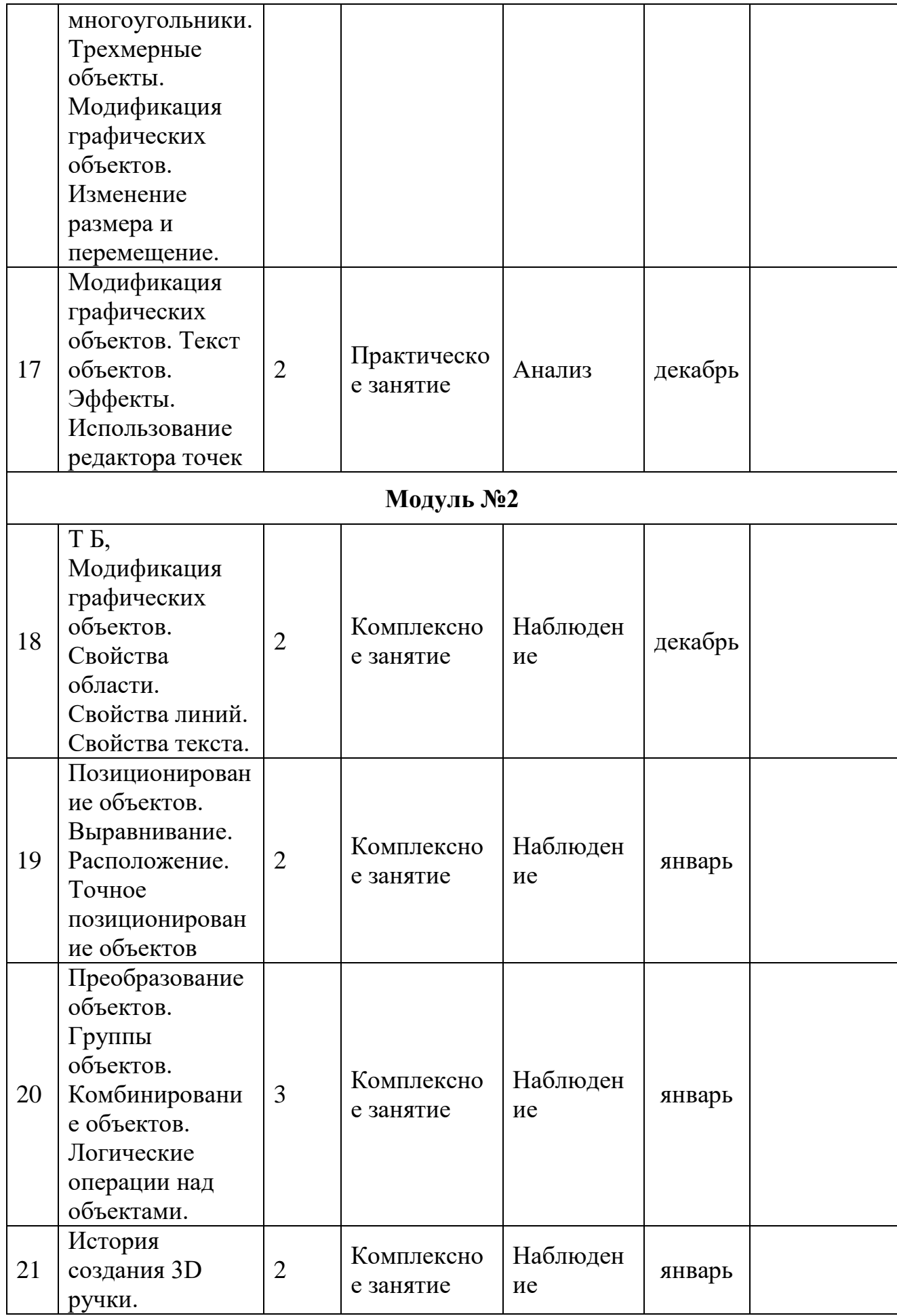

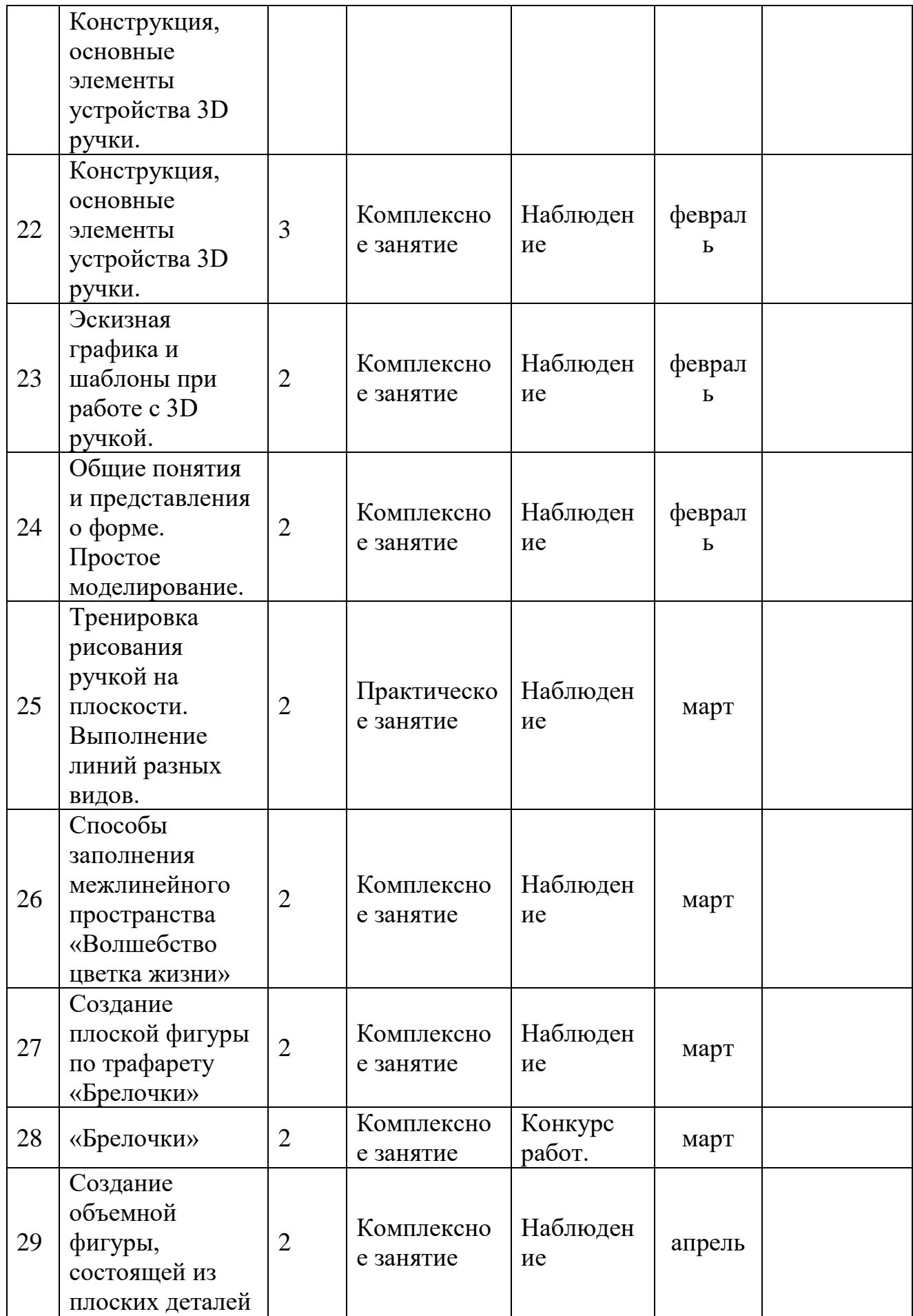

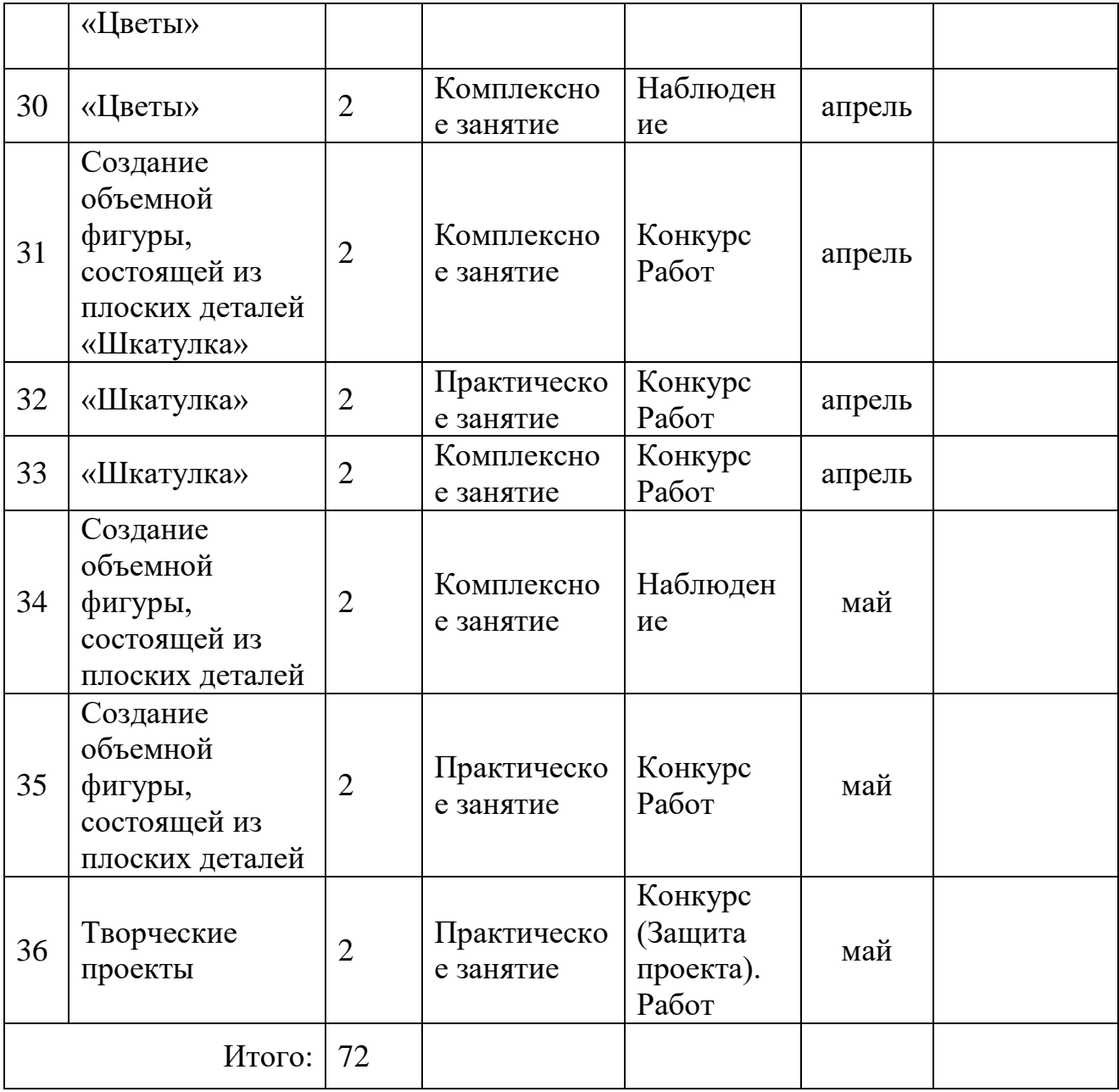

# **2.2. Формы аттестации/контроля**

<span id="page-20-0"></span>**Формы аттестации/контроля для выявления предметных и метапредметных результатов***:*

практическая работа, творческая работа, творческий проект, конкурс, олимпиада, конференция, дискуссия, соревнования и турниры, воркшоп, хакатон,

**Формы аттестации/контроля формы для выявления личностных качеств:**

наблюдение, беседа,

# **Особенности организации аттестации/контроля:**

Процесс обучения по дополнительной общеразвивающей программе предусматривает следующие формы диагностики и контроля: 1. Первичная диагностика, проводится в начале года 2. Промежуточная диагностика, проводится по завершению полугодия

3. Итоговая диагностика проводится после завершения всей учебной программы.

#### **2.3. Оценочные материалы**

<span id="page-21-0"></span>Уровень освоения программного содержания детьми определяется путём педагогического наблюдения и и тестирования. Для оценивания результатов освоения учащимися программного материала разработаны следующие критерии: Высокий уровень (18-15 баллов): в выполнении заданий проявляет самостоятельность и высокое качество творчески выполненной работы. Средний уровень (14-10 баллов): ребенок испытывает трудности в создании работы по теме; с помощью педагога работает в определенной последовательности и по образцу; мало проявляет самостоятельность и творчество в выполнении заданий; удовлетворительное качество выполненной работы.

Низкий уровень (9-6 баллов): ребенок с помощью педагога затрудняется в создании изображения предметов; непоследовательно выполняет работу в определенной последовательности и по образцу, проявляет самостоятельность и творчество при выполнении заданий; низкое качество выполненной работы.

# **2.4. Методическое обеспечение программы**

<span id="page-21-1"></span>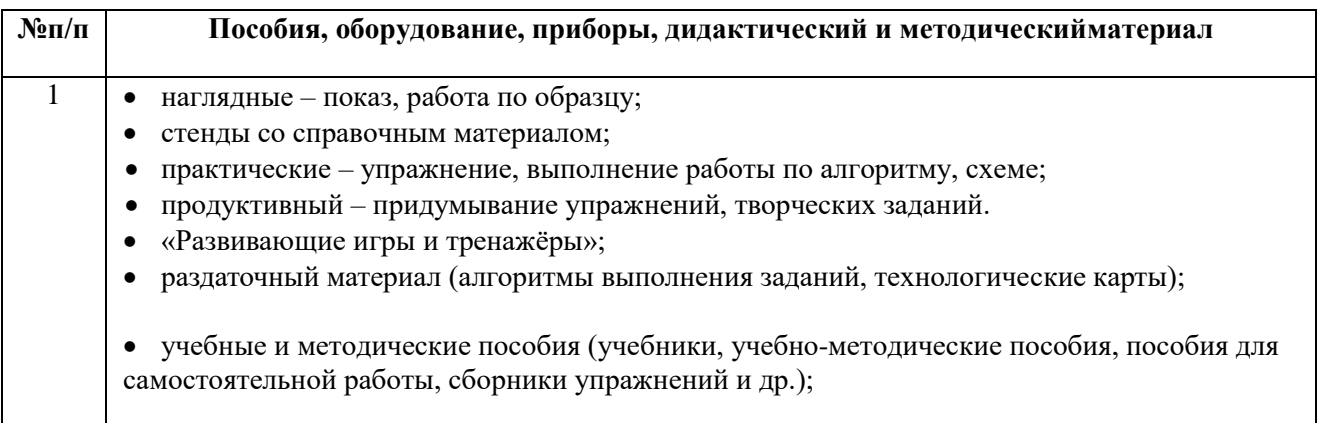

# **Методики и технологии:**

Программа реализуется при помощи:

-видеоконференций,

-онлайн тестирований;

-интернет- уроков;

-skype- общения;

-практических занятий;

-мастер-классов;

-лабораторных работ и прочего.

# **Краткое описание работы с методическими материалами**:

Основной формой занятий в объединении «3D-моделирование» является

учебное занятие, которое в зависимости от содержания изучаемого материала, проводится в форме творческого задания, практики, комплексного занятия, эксперимента, беседы, конкурса, мастер-класса, игры. Конкурсы районного уровня и областного уровня используются как формы контроля знаний, умений обучающихся, закрепления пройденного материала.

# **2.5. Условия реализации программы**

<span id="page-22-0"></span>Для эффективной реализации настоящей программы необходимы определённые условия:

наличие помещения для учебных занятий, рассчитанного на 10-12 и отвечающего правилам СанПин;

наличие ученических столов и стульев, соответствующих возрастным особенностям обучающихся;

шкафы стеллажи для оборудования, а также разрабатываемых и готовых прототипов проекта;

наличие необходимого оборудования согласно списку;

наличие учебно-методической базы: качественные иллюстрированные определители животных и растений, научная и справочная литература, наглядный материал, раздаточный материал, методическая литература.

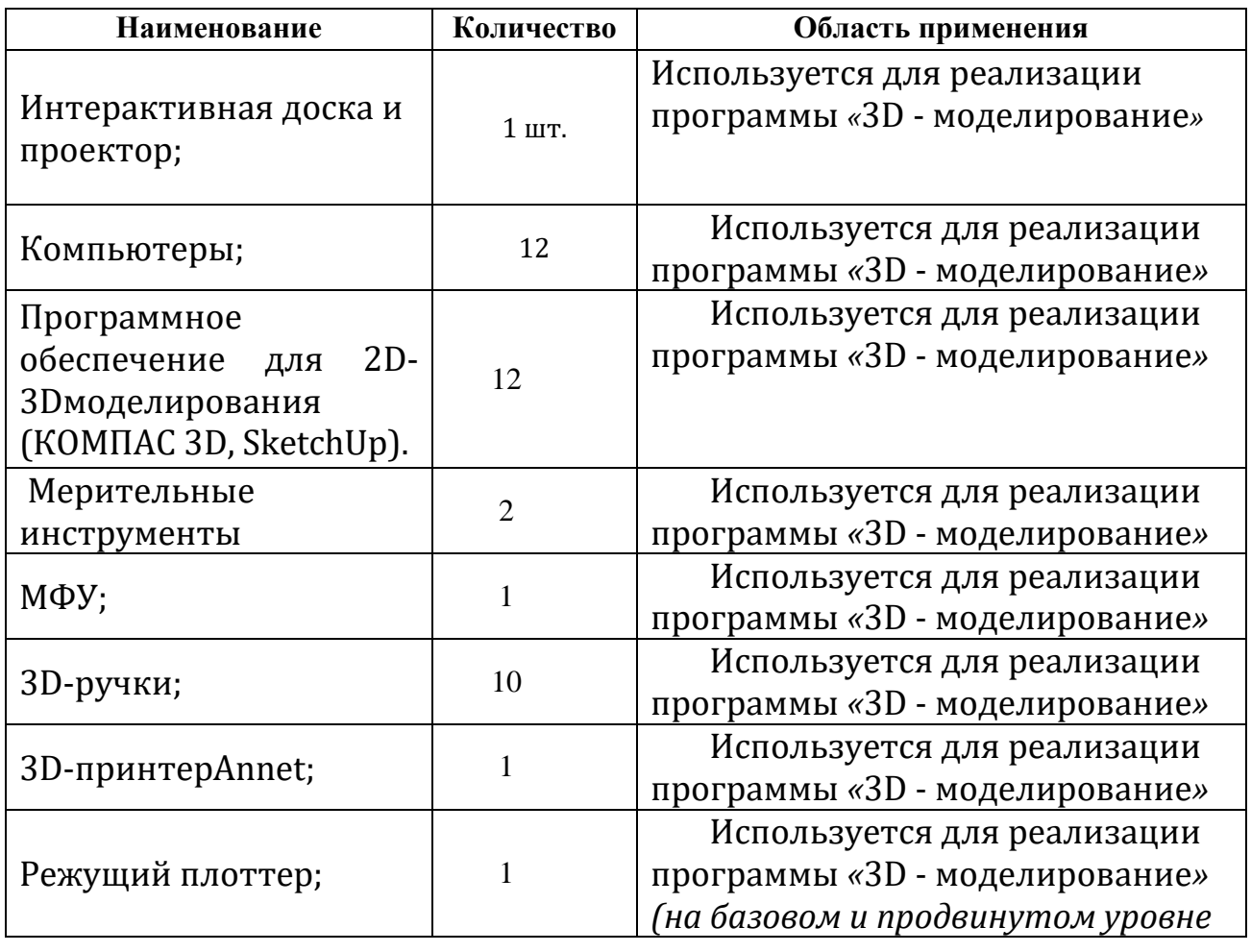

# **Материально-техническое обеспечение программы:**

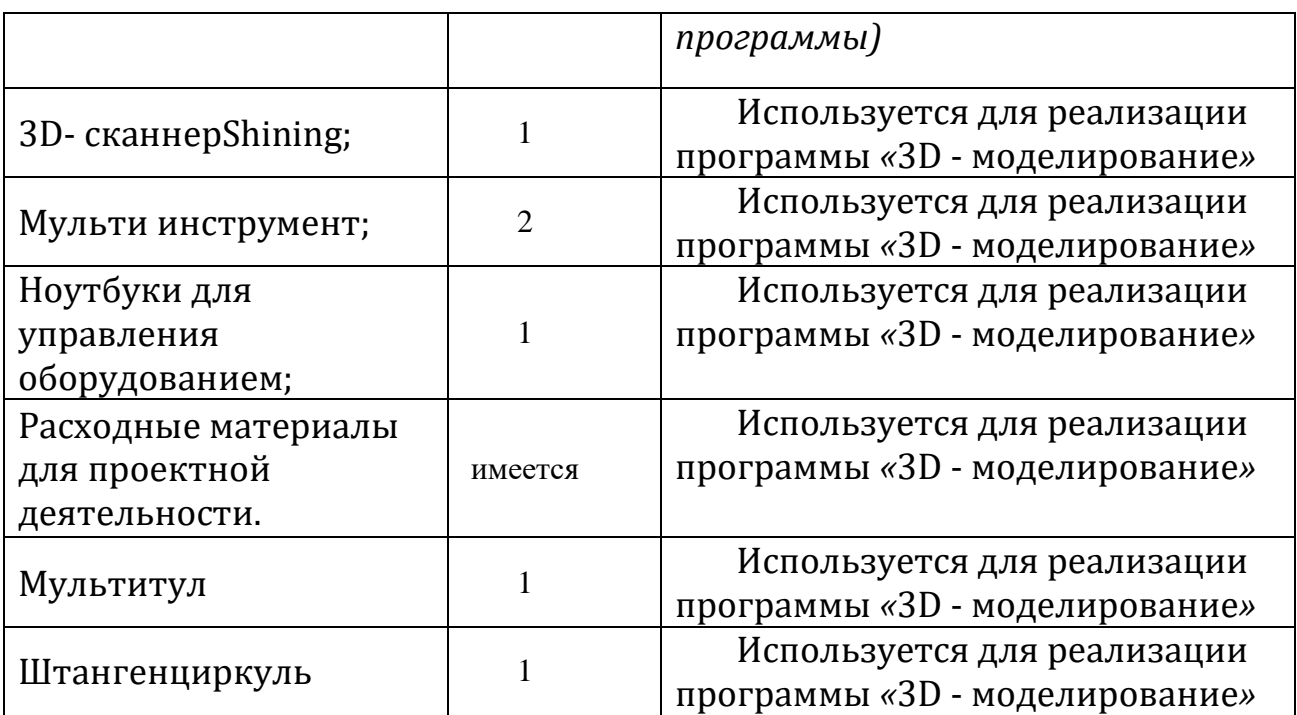

# **Информационное обеспечение программы:**

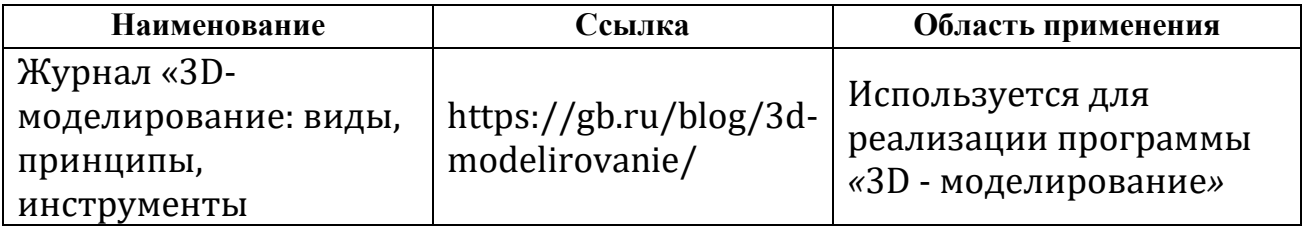

# **Кадровое обеспечение программы:**

в реализации данной программы могут быть задействованы педагоги дополнительного образования, имеющие высшее педагогическое (техническое) образование по направлениям (информатика, математика, физика, графика, инженерная графика) или имеющие профессиональную переподготовку, повышение квалификации по направлению «педагог дополнительного образования».

# **2.6. Воспитательный компонент**

# <span id="page-23-0"></span>**Цель воспитательной работы**

К воспитательным целям можно отнести: раскрытие и развитие индивидуальных способностей каждого ученика; воспитание ответственности, культуры поведения и общения; развитие творческих способностей у школьников на уроках и внеурочных занятиях; нацеливание детей на успех посредством сотрудничества, личного старания, труда, терпения и настойчивости.

# **Задачи воспитательной работы**

Основные задачи воспитательной деятельности:

 выявлять и развивать индивидуальные особенности, личностный и творческий потенциал каждого ребенка;

 создавать благоприятную обстановку для интеллектуального, нравственного, психологического, духовного и физического развития детей, позволяющую им самоопределиться во взрослой жизни, уважать традиции и историческое прошлое своей страны, культуру своего и других народов, уважать права и свободы личности;

 развивать интерес к учебе, воспитывать добросовестное к ней отношение и сознательную дисциплину;

# **Приоритетные направления воспитательной деятельности**

гражданско-патриотическое воспитание, воспитание положительного отношения к труду и творчеству, профориентационное воспитание

# **Формы воспитательной работы**

В программе используются: беседа, дискуссия, викторина, ярмарка, фестиваль, конференция, деловая игра,

**Методы воспитательной работы:** рассказ, беседа, дискуссия, пример, упражнение, поручение, создание воспитывающих ситуаций, соревнование, игра, поощрение, наблюдение, анализ результатов деятельности,

# **Планируемые результаты воспитательной работы**

Овладение основными трудовыми умениями и навыками в рамках программы "3D - моделирование". Осознание обучающимися, роли знаний в жизни человека, осознание личной перспективы. **Всероссийский детскоюношеский конкурс трёхмерного моделирования и печати «3D как современное искусство»**

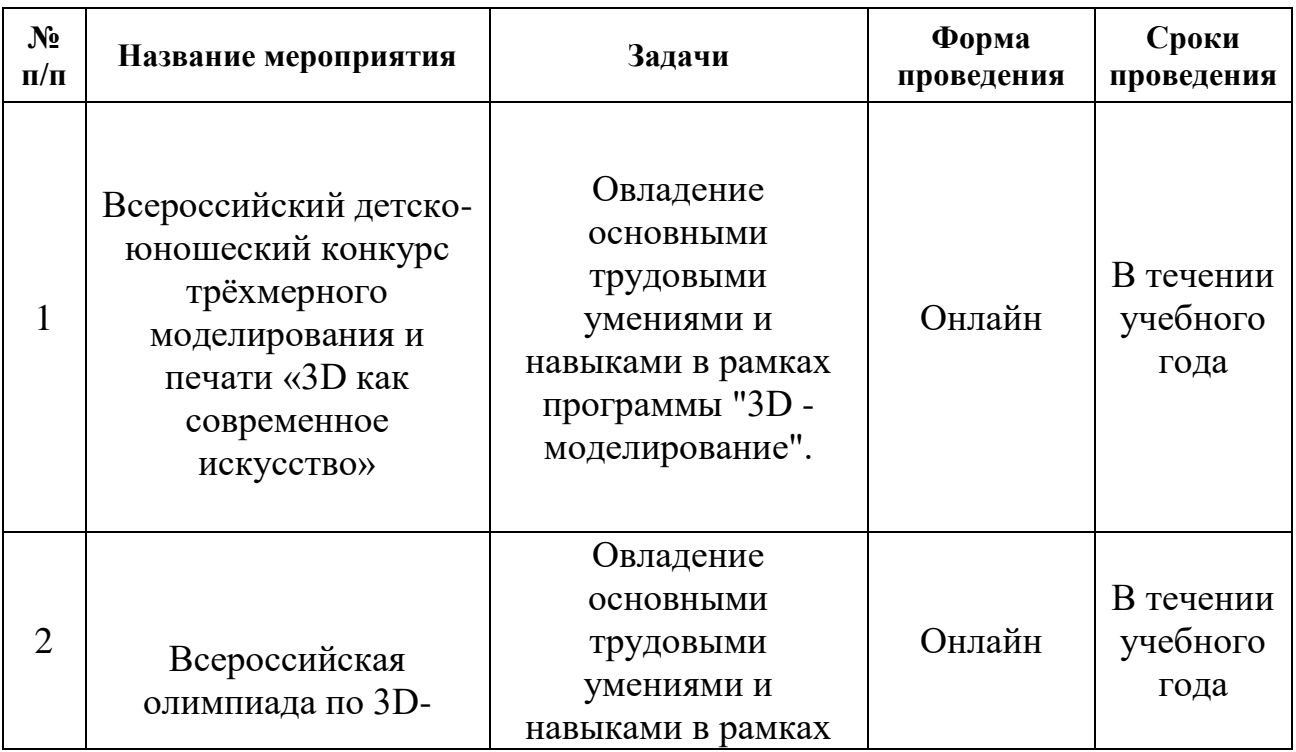

# **Календарный план воспитательной работы**

# **3. Список литературы**

# **для педагога:**

- <span id="page-25-0"></span>1. Азбука КОМПАС-3D V17, 2017 г. – 482 c.
- 2. Азбука КОМПАС-График V17, 2017 г. 256 с.
- 3. Залогова, Л. Практикум по компьютерной графике. / Л. Залогова. М., 2003.
- 4. Петелин, А. SketchUp– просто 3D!: Учебник-справочник GoogleSketchUp v.
- 8.0 Pro (в 2-х книгах). / А. Петелин. Интернет-издание, 2012.

5. Петров, М. «Компьютерная графика». / М. Петров, В. Молочков. – Питер, 2002.

6. Рейнбоу, В. Энциклопедия компьютерной графики. / В. Рейнбоу. – Питер, 2003.

# **для обучающихся:**

1. Герасимов А. Самоучитель КОМПАС-3D V12 , 2011 г.в. 464 стр.

2. Большаков В.П., Бочков А.Л., Лячек Ю.Т. Твердотельное моделирование деталей в

CAD – системах: AutoCAD, КОМПАС-3D, SolidWorks, Inventor, Creo. 2014 г.в. 304 стр.

3. Большаков В.П. Создание трехмерных моделей и конструкторской документации в

системе КОМПАС-3D, 2010 г.в., 496 стр.

4. Полещук Н. Самоучитель AutoCAD, 2016 г.в. 384 стр.

5. Погорелов, В. AutoCAD 2009: 3D-моделирование / В. Погорелов. – СПб.:

BHV, 2009. –

400 c.

6. Климачева, Т.Н. AutoCAD. Техническое черчение и 3D-моделирование. / Т.Н.

Климачева. – СПб.: BHV, 2008. – 912 c.

7. Сазонов, А.А. 3D-моделирование в AutoCAD: Самоучитель / А.А. Сазонов. – М.: ДМК,

 $2012. - 376$  c.

# **интернет–источники:**

- 1. [ttps://kompas.ru/publications/video/.](https://kompas.ru/publications/video/)
- 2. Российские бесплатные онлайн-платформы:
- Российская электронная школа;
- Интер-класс;
- Учи[.ru.](http://www.rusedu.ru/)
- Одарённые дети.
- 3. Учительский портал. [www.uchportal.ru.](http://www.uchportal.ru/)
- 4. Образовательный портал RusEdu.ru
- 5. Уникальный образовательный портал в помощь учителю [www.zavuch.info.](http://www.zavuch.info/)
- 6. Педагогическая библиотека[.www.pedlib.ru.](http://www.pedlib.ru/)

# **для родителей (законных представителей):**

1. Петров, М. «Компьютерная графика». / М. Петров, В. Молочков. – Питер, 2002.

2. Рейнбоу, В. Энциклопедия компьютерной графики. / В. Рейнбоу. – Питер, 2003.

3. Тозик, В.Т. Самоучитель SketchUp. / В.Т. Тозик, О.Б. Ушакова. – БХВ-Петербург, 2013.

4. Чертежно-графический редактор KOMПAC-3D: практическое руководство. – СПб.: АСКОН, 2001. – 474 с.

# **Информация для карточки в Навигаторе**

**Полное название:** Дополнительная общеобразовательная общеразвивающая программа технической направленности «3D - моделирование»

# **Публичное название:** 3D - моделирование

# **Краткое описание:**

Программа направлена на овладение знаниями в области компьютерной трехмерной графики конструирования и технологий на основе методов активизации творческого воображения, и тем самым способствует развитию конструкторских, изобретательских, научно-технических компетентностей и нацеливает детей на осознанный выбор необходимых обществу профессий, как инженер- конструктор, инженер-технолог, проектировщик, дизайнер и т.д.